# Musical iPad

Performing, Creating and Learning Music on Your iPad

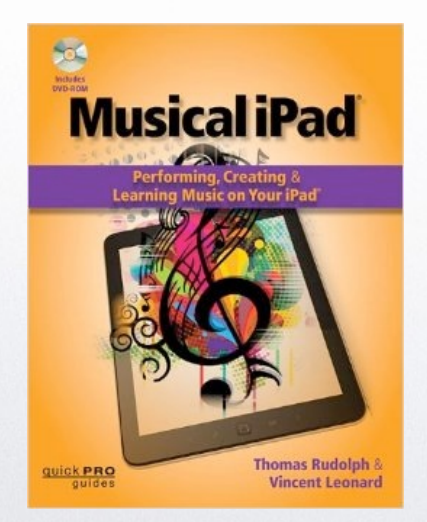

**THE** 

*Thomas Rudolph and Vincent Leonard*

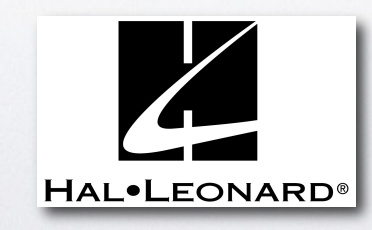

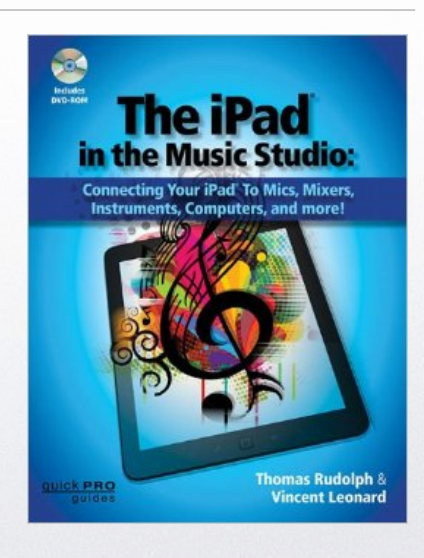

 $\Leftrightarrow \mid \Rightarrow$ 

## from the Foreword...

 $\left\langle \mathbf{L}\right\rangle$ 

 $\overrightarrow{C}$ 

*Musical iPad will help you turn your mobile device into a powerful amplifier for your creativity—and turn your modest investment in a tablet device into an extremely valuable tool for learning and making music. The wellwritten, easy-to-follow instructions and descriptions will get you up to speed in no time...*

David Mash Senior Vice President for Innovation, Strategy, and Technology Berklee College of Music

## from the Introduction...

< 0

*....focuses on apps that run on the iPad as opposed to apps meant to control external music gear.* 

TT.

*the topic our other book:* "*The iPad in the Music Studio*" ....*designed for both novice and experienced iPad users.* 

## Added Features...

< →

### *The book is only part of the learning experience....*

- Links to video demonstrations
- Video tutorials QR codes.
- DVD-ROM included.

TT)

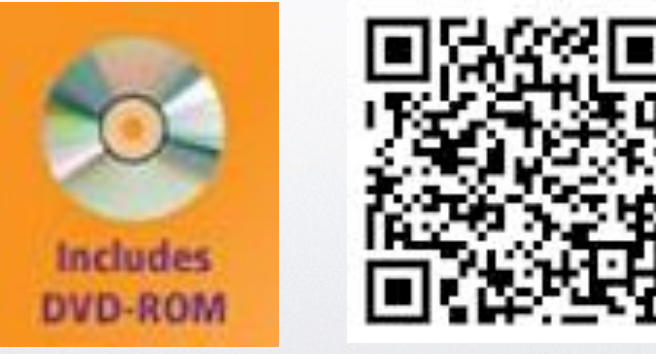

#### Chapter 1: Getting Started

- From the very beginning...
- Transferring files via iTunes http://youtu.be/meqQuln6dDg
- The Cloud

m

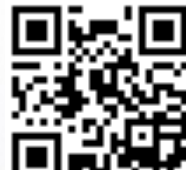

iPad accessories: cases and docks

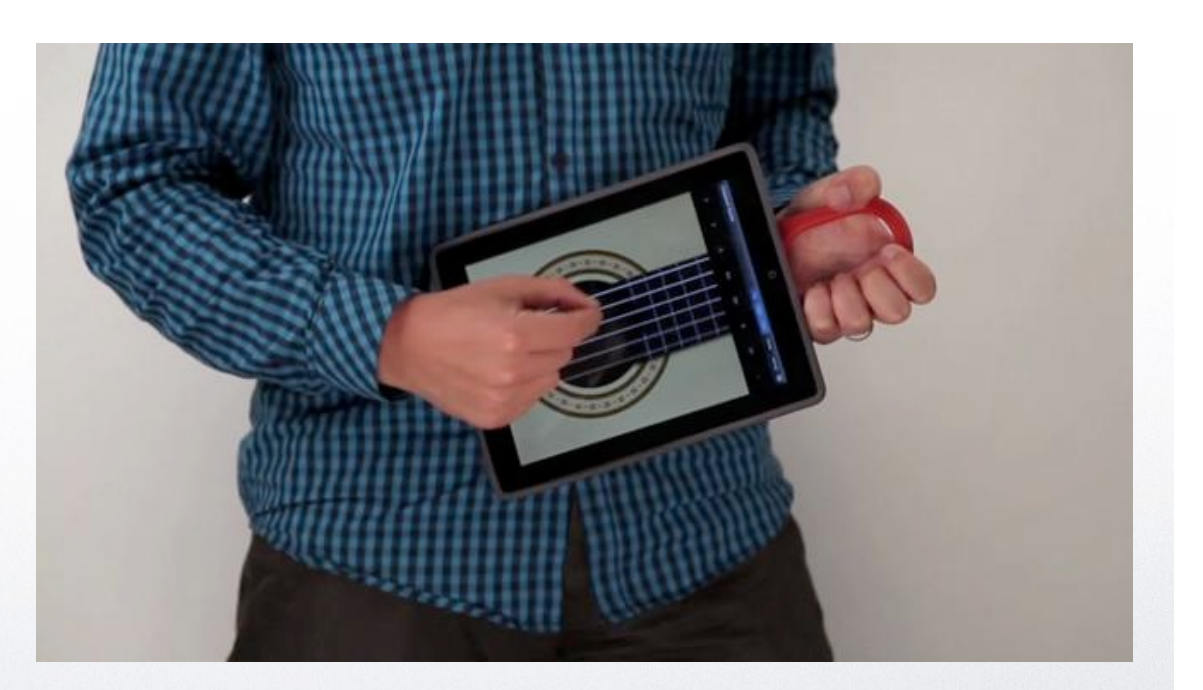

 $\left\langle \mathbf{1}\right. \left\vert \mathbf{1}\right\rangle$ 

#### Chapter 2: Music Listening and Basic Tools

• Music app

**TH** 

- Spotify: requires Premium Package
- Headphones, Speakers and more Harmon Kardon Bluetooth Headphones.
- Basic Tools: tuner, metronome, decibel meter and others.
	- Demo of Decibel Meter Pro: http://youtu.be/ksl\_ww6rcYw

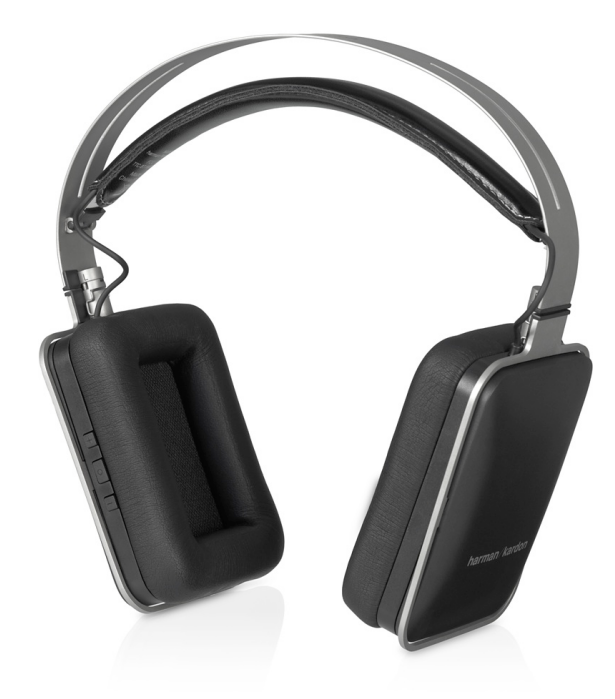

< →

#### Chapter 3: Live Performance

- Software instruments
- Synth Apps and Samplers *Arturia iMini* http://youtu.be/-aoIKCS\_jsY
- **Connecting MIDI**
- Connecting Apps with Audiobus http://youtu.be/L0ugVq3HlRk

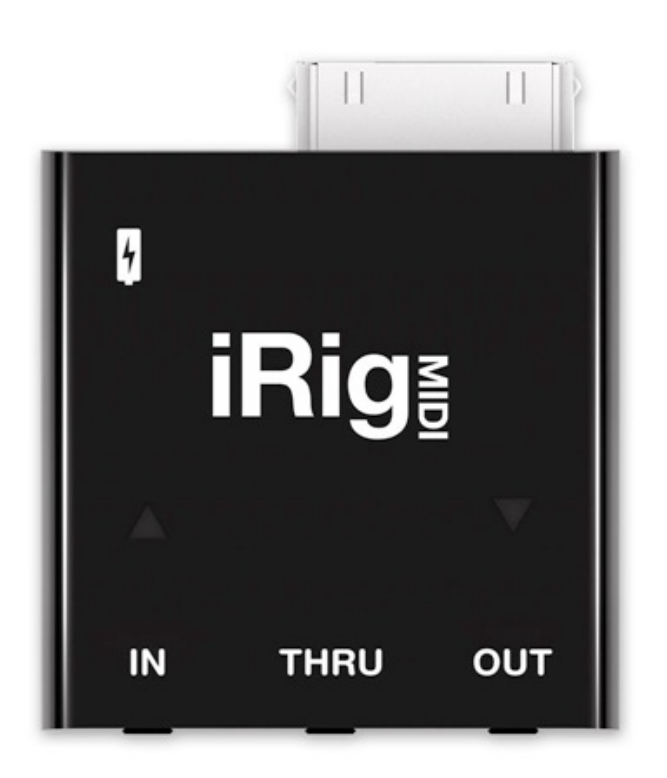

← | →

m

#### Chapter 4: Reading Music

- Creating PDF files of sheet music and lyrics.
- Finale Songbook http://youtu.be/mrf3cTC
- Sibelius: Avid Scorch http://youtu.be/08lGxtBHJRY
- **Music Stands**

1

Page Turners http://youtu.be/bCOTw6jYFl8

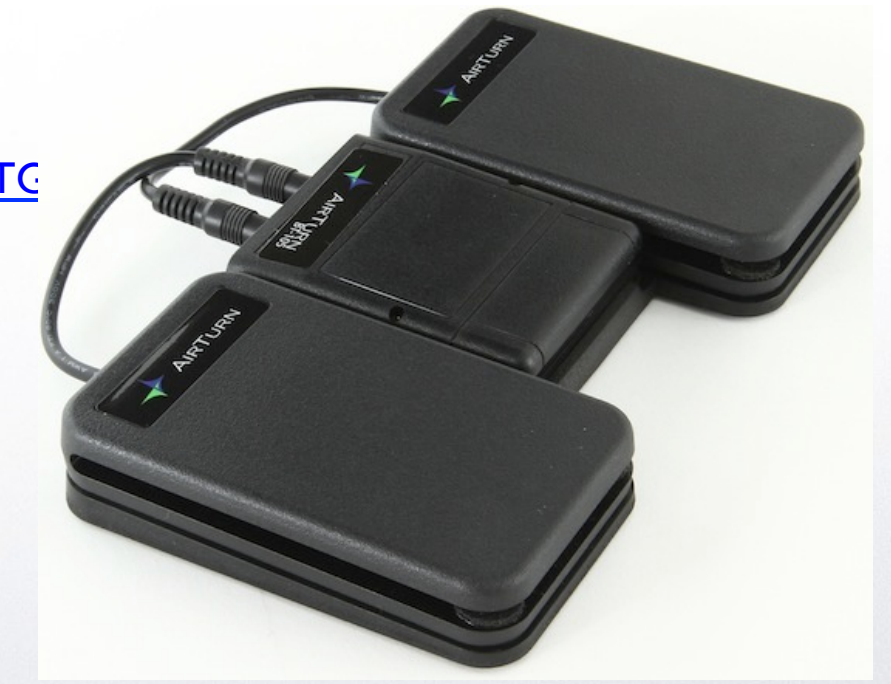

← | →

#### Chapter 5: Recording

#### Audio Recording Apps

- GarageBand
- Loopy HD

m

- Cubasis
- Auria,

#### Microphones

Rode IXY and others...

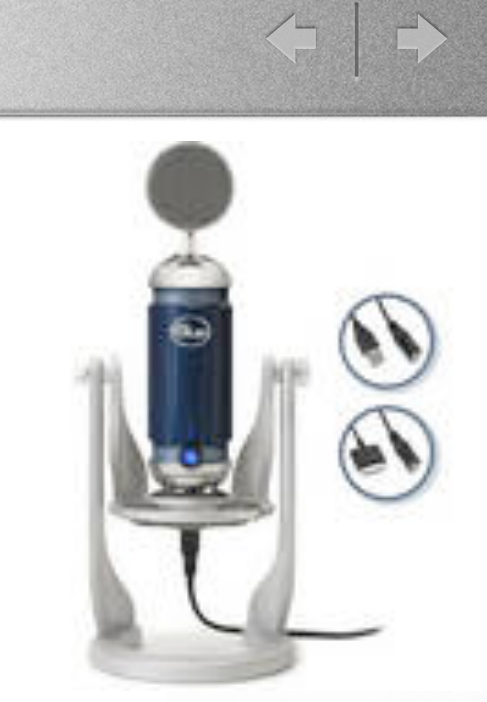

 $\mathsf{I}$ 

#### Chapter 6: Composing with Notation

#### For Unto Us a Child is Born

George Frideric Handel

< +

 $*$  90% $\blacksquare$ 

- Notation Software
- MusicXML
- Notion for iPad http://youtu.be/riUZEIIazrA
- Noteflight.com
- **Copyright**

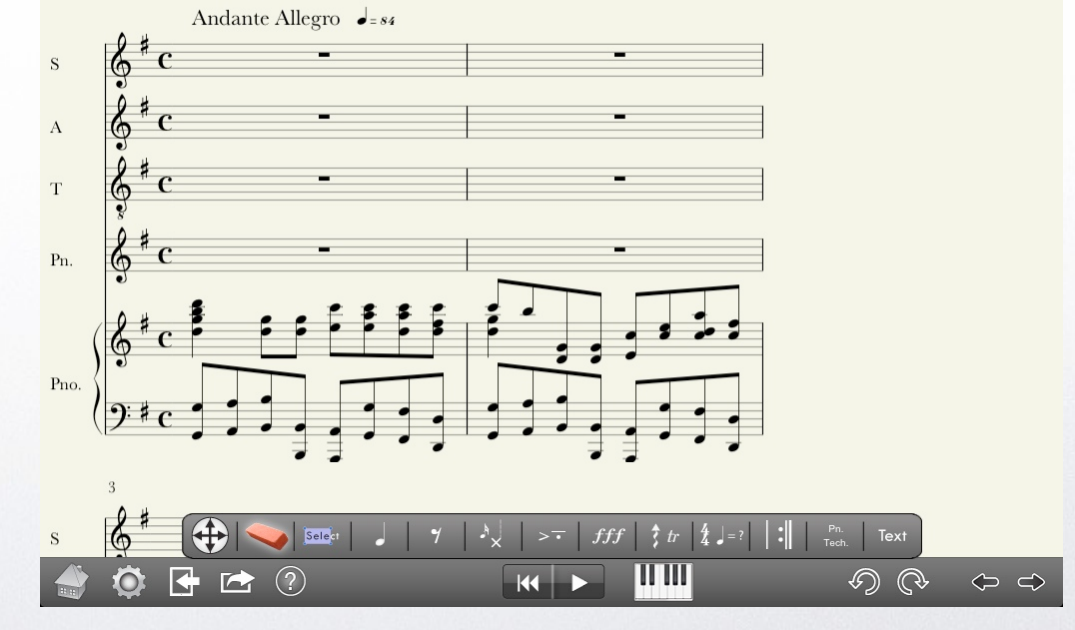

**TET** 

#### Chapter 7: Learning Music

- Musicianship Skills
- Chords and Scales
- Music History
- Learning an Instrument
	- Patrick Kelly's Fingering apps http://youtu.be/Mcp9AjrN3NA

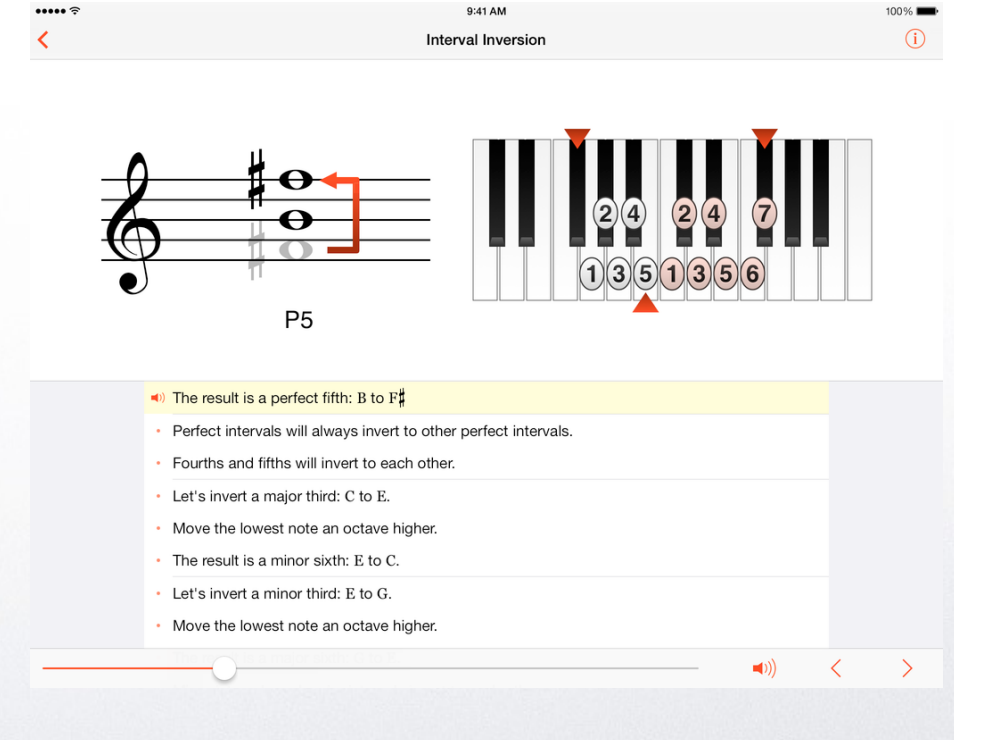

í u

#### Chapter 8: Music Education

• Presentation Tool

í u

- Projecting the iPad Screen www.airver.com
- Connecting to a Monitor via VGA Cable
- Connect via AirServer (demo)

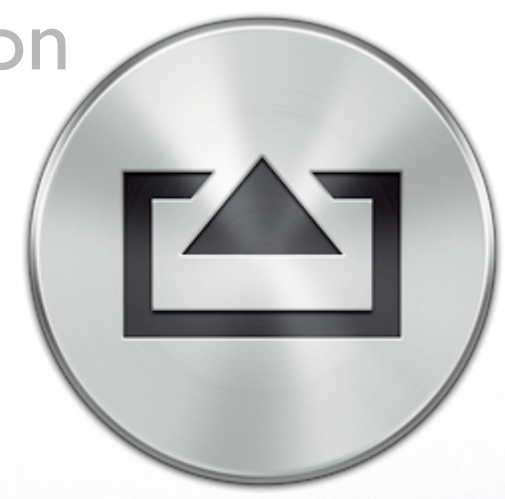

< +

Sunday: 11:00 am "iPad Music Education Applications in the K-12 Classroom" Presented by Thomas Rudolph on behalf of TI:ME Anaheim Hilton, Level 4, Palos Verdes Room

#### Chapter 9: Music and More

• Tour Support

m

- **Music Tools**
- Music Games
- Artist Apps Bjork http://youtu.be/n8c0x6dO2bg

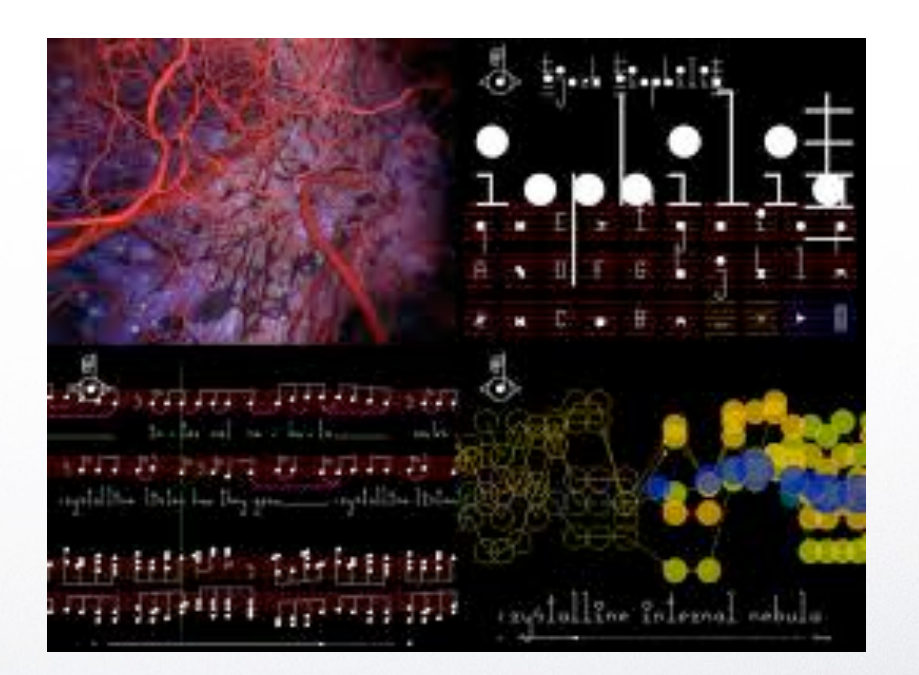

 $\Leftarrow \mid \Rightarrow$ 

### **iPad in the Music Studio**

Connecting Your iPad to Mics, Mixers, Instruments, Computers, and More

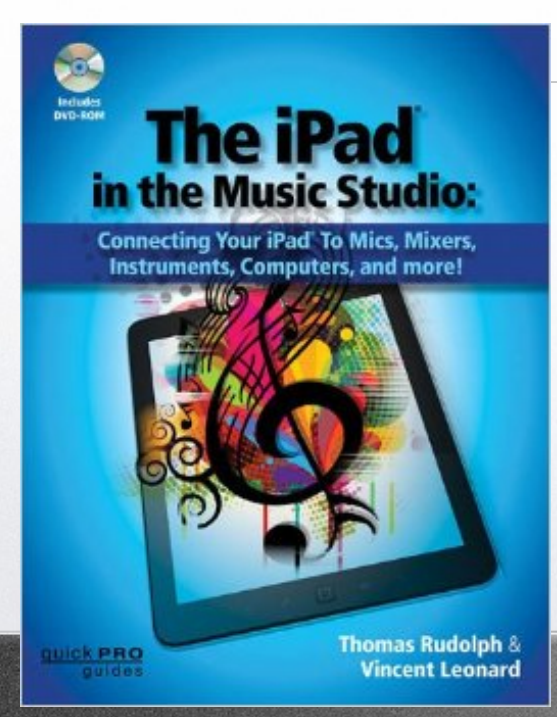

**CET** 

*Thomas Rudolph and Vincent Leonard*

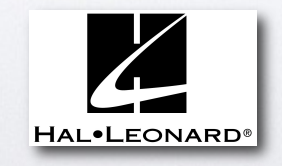

*Publication date: May, 2014*

← →

### iPad's connectivity to the professional music studio.

< +

- Hardware to link microphones and instruments for live multi-track recording.
- Controlling desktop software with the iPad
- Using the iPad and iPhone with mixers
- iPad and Guitar EFX software and hardware
- DJ equipment and apps Bjork http://youtu.be/n8c0x6dO2bg

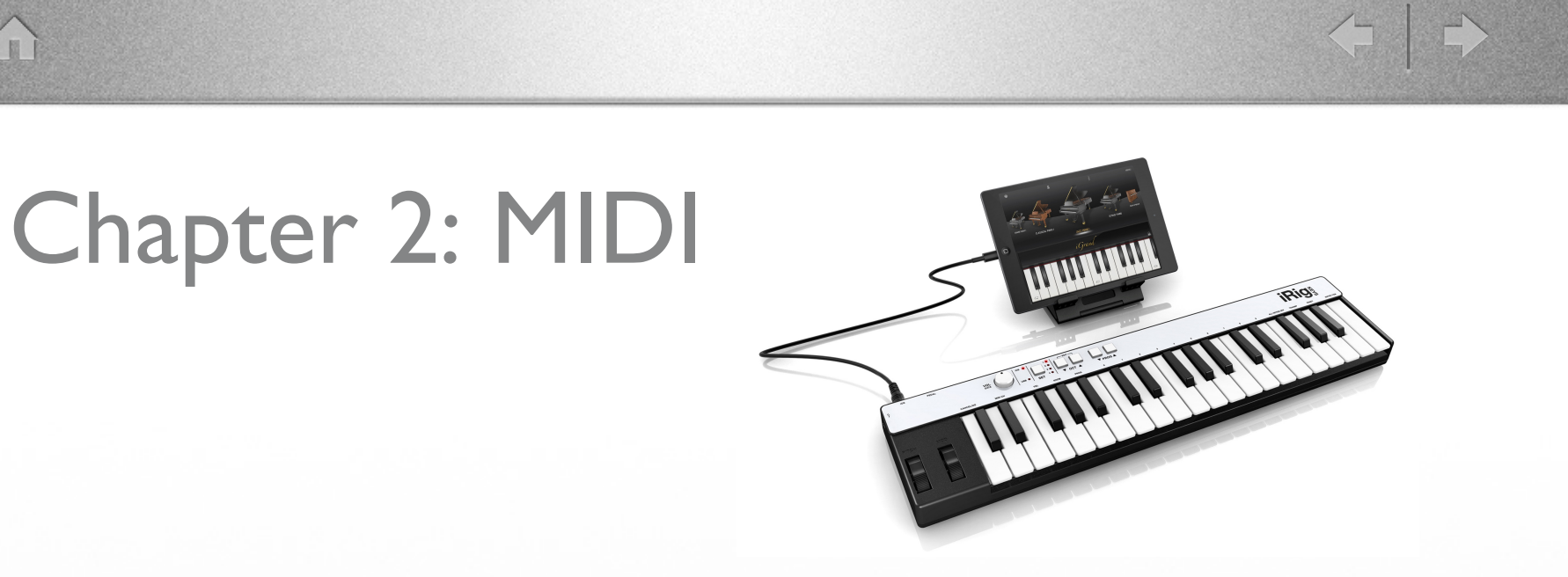

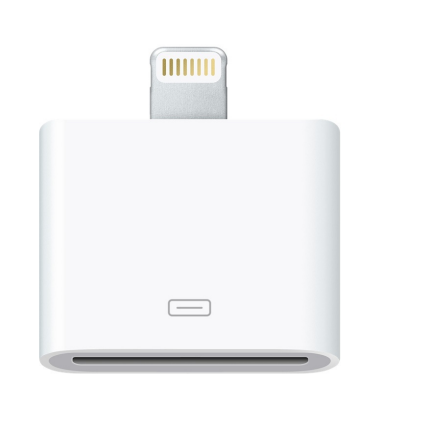

A

- Types of MIDI keyboards
- Apple Camera Kit
- iPad stands

### Chapter 3: Electric Guitar Input

- Apps for Stomp Box, Amp and Speaker Emulations.
- **•** Interfaces for Guitar Input
- Stomp Box Controllers and Pedalboards

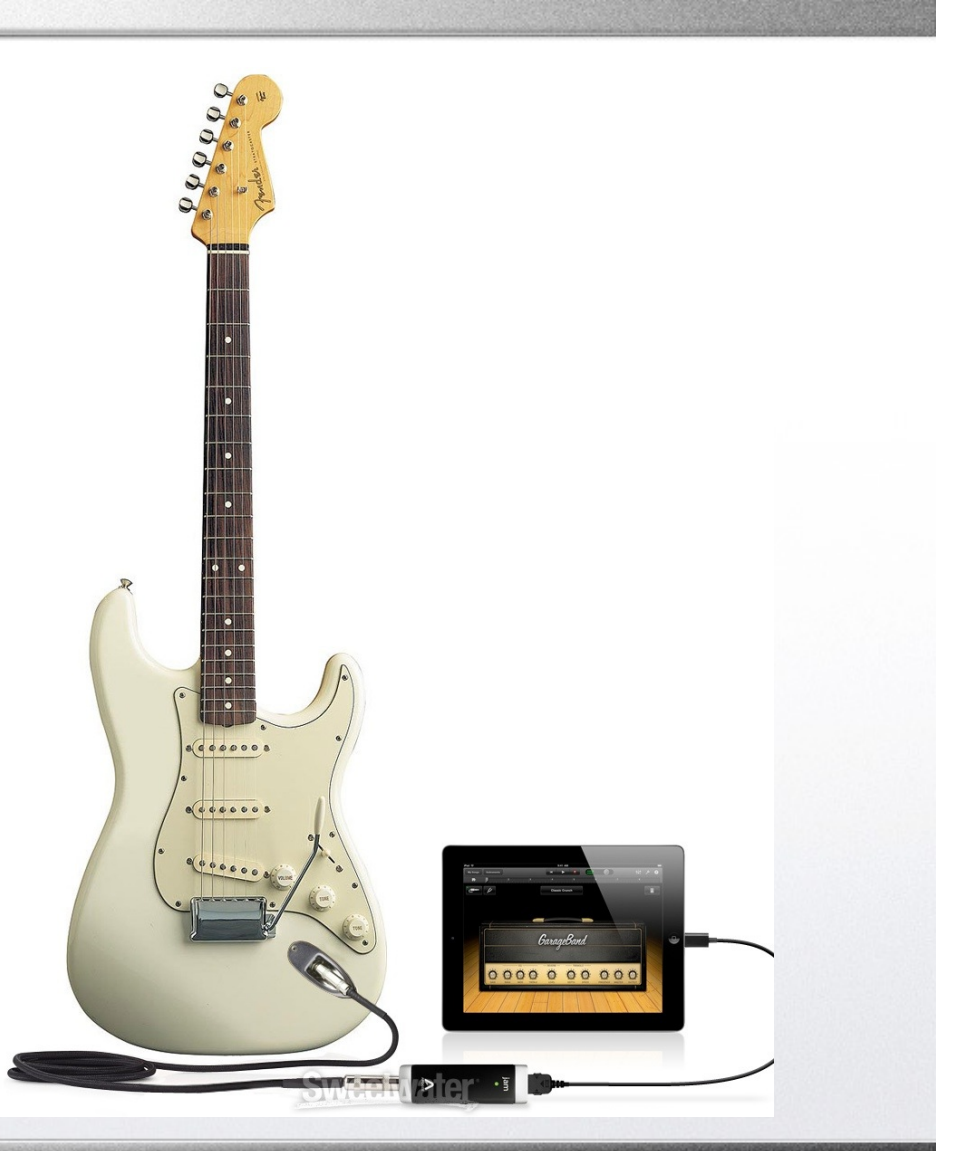

 $\Leftrightarrow \mid \Rightarrow$ 

m

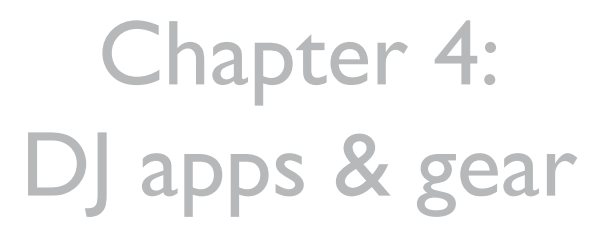

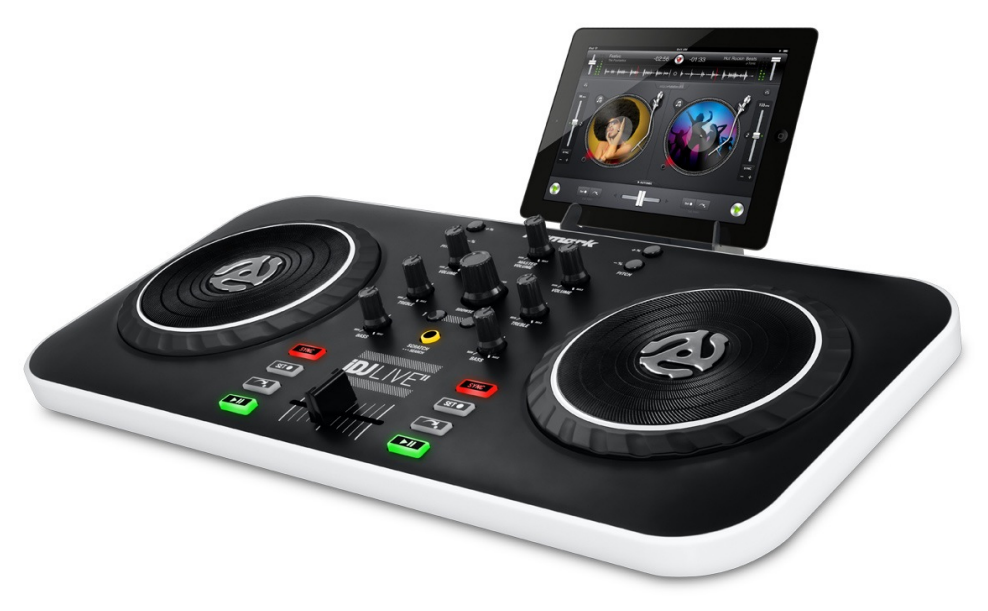

 $\begin{picture}(130,10) \put(0,0){\line(1,0){10}} \put(15,0){\line(1,0){10}} \put(15,0){\line(1,0){10}} \put(15,0){\line(1,0){10}} \put(15,0){\line(1,0){10}} \put(15,0){\line(1,0){10}} \put(15,0){\line(1,0){10}} \put(15,0){\line(1,0){10}} \put(15,0){\line(1,0){10}} \put(15,0){\line(1,0){10}} \put(15,0){\line(1,0){10}} \put(15,0){\line($ 

• Traktor DJ app

T

- http://youtu.be/i5OZGtHZz\_E
- DJ Mixers and Platters

< →

### Chapter 8: iPads, Computers, & Mixers

**Network Mixers** 

TT

- App Control of Computer Software
- iPad integration into computer based studios

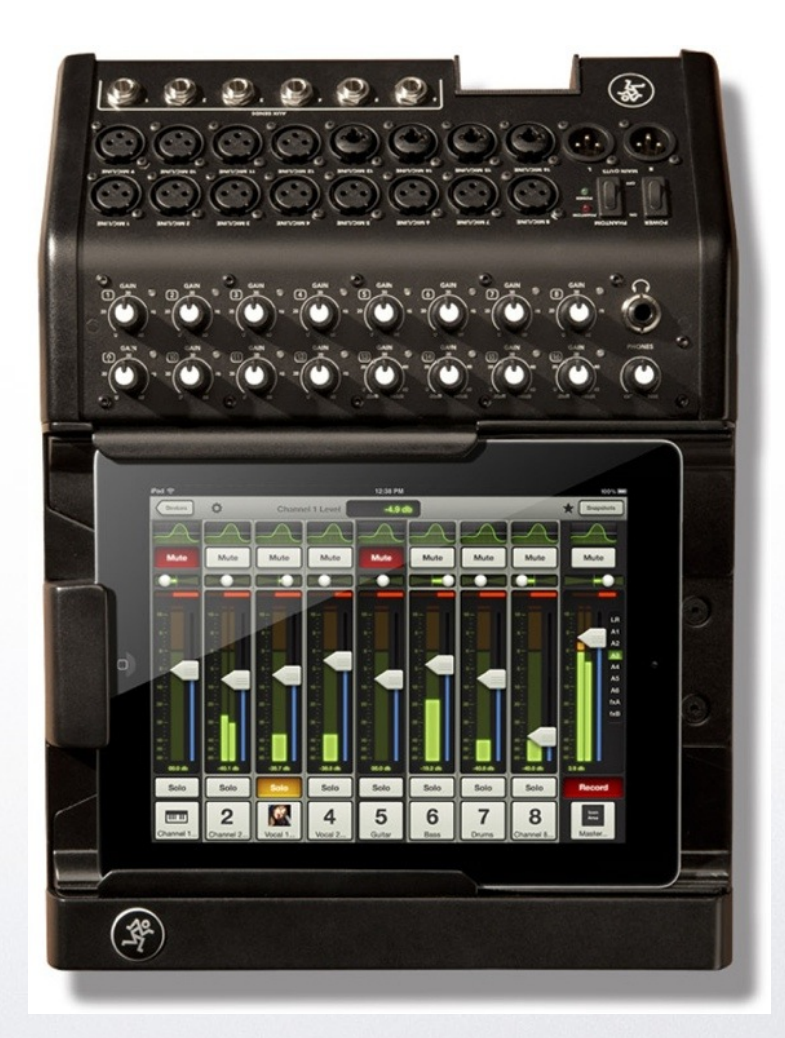

### **Hal • Leonard Booth #5720**

M

< +

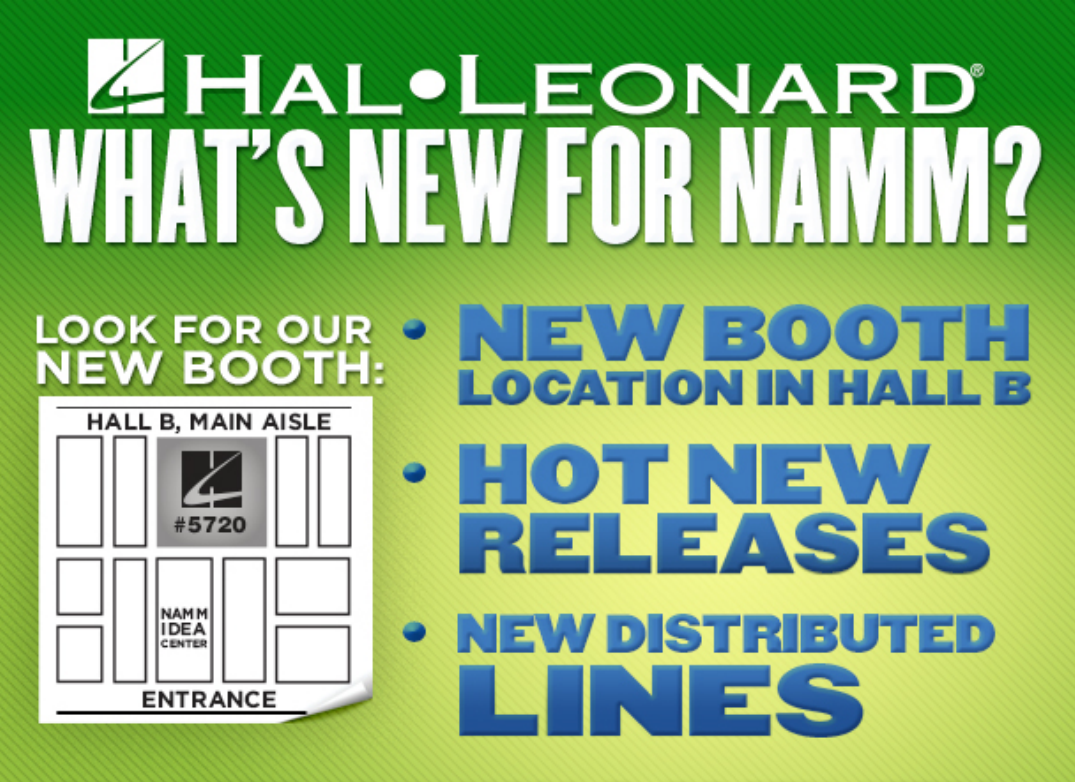

COME SEE US IN HALL B, BOOTH #5720 FOR EXCLUSIVE SHOW-ONLY OFFERS!